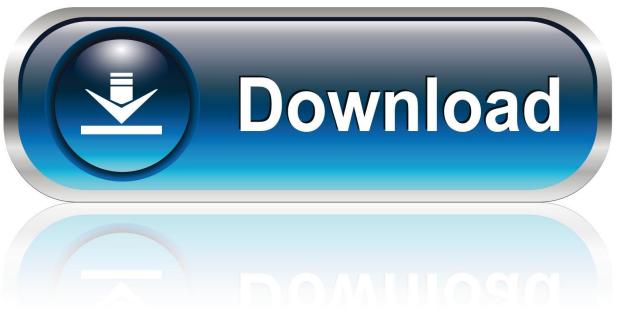

0-WEB.ru

Canon Pixma Mx922 Driver For Mac Os High Sierra

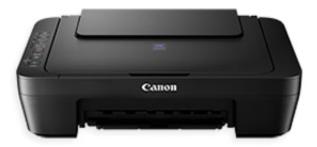

Canon Pixma Mx922 Driver For Mac Os High Sierra

1/4

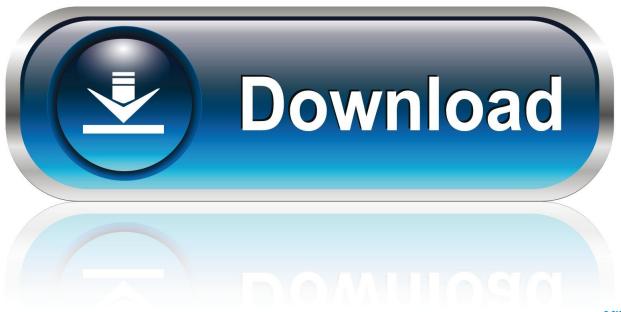

0-WEB.ru

Canon PIXMA MX922 Driver Download - The Canon PIXMA MX922 All-In-One inkjet printer is a premium, network for the ready All-In-One delivers high best productivity that everyone can sharing.. 12 Sierra By Putri Syakira on June 8, 2017 • (0) Canon PIXMA MX432 Scanner Driver Canon PIXMA MX922 Wireless Setup Canon PIXMA MG3200 Wireless Setup Categories.. com provide you an easy way to download and install the new update of PIXMA MX922 Drivers that come from the official source of Canon.

- 1. canon printer driver high sierra
- 2. canon printer drivers for macos high sierra

Home > Uncategorized > How To Printing On MAC OS X 10 12 Sierra How To Printing On MAC OS X 10.

## canon printer driver high sierra

canon printer driver high sierra, canon printer driver for mac high sierra, canon printer drivers for macos high sierra <u>How</u> Remove Mac Adware Cleaner

Mar 20, 2018 MX922 Driver Downloads for Windows OS and MAC OS 0 9 0 10 0 11 Sierra & High Sierra MX922 Driver Downloadprinterdrivers. Phecda Usb Midi Driver For Mac

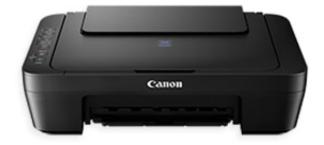

**Torrent Sound Packs For Logic** 

## canon printer drivers for macos high sierra

adobe flash player apk 10.3 download

Download free Ebook Converter Expert free version

Macos Sounds For Ubuntu

0041d406d9 Free download Magazine Manager

0041d406d9

Install Matplotlib For Mac

4/4